# Google Hacking

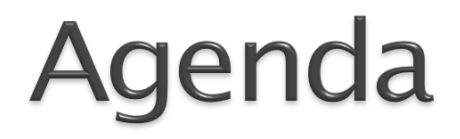

#### Introduction The Basic Google Hacking Techniques How to Protect your Websites

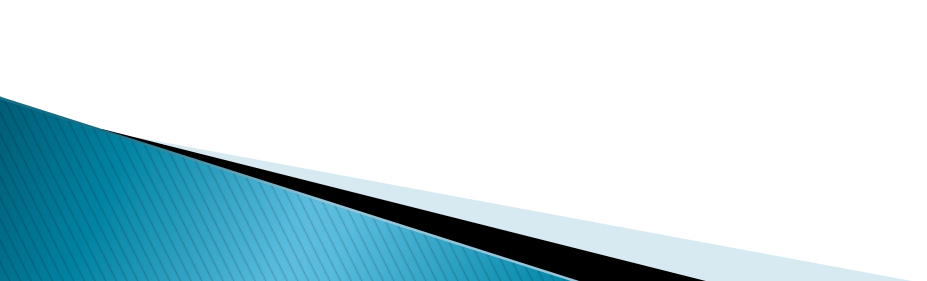

### Introduction

•First step in attacking websites or penetration testing is reconnaisance

•Google is an ideal tool for this

•If done carefully, targets wont event notice they were being profiled and examined on their week points.

- To set the stage for what I will demo, it is necessary to understand some of Google's advanced search functions.
- This will not be an exhaustive list, just an intro.
- Creative use of these functions is the key to successful Google Hacking.

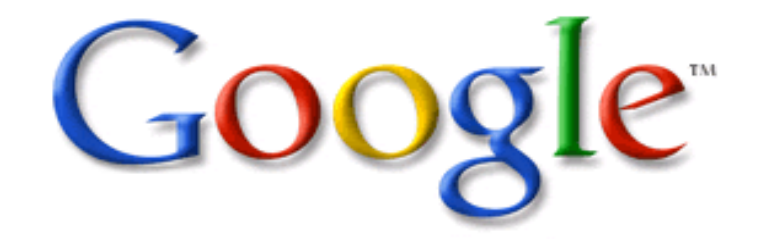

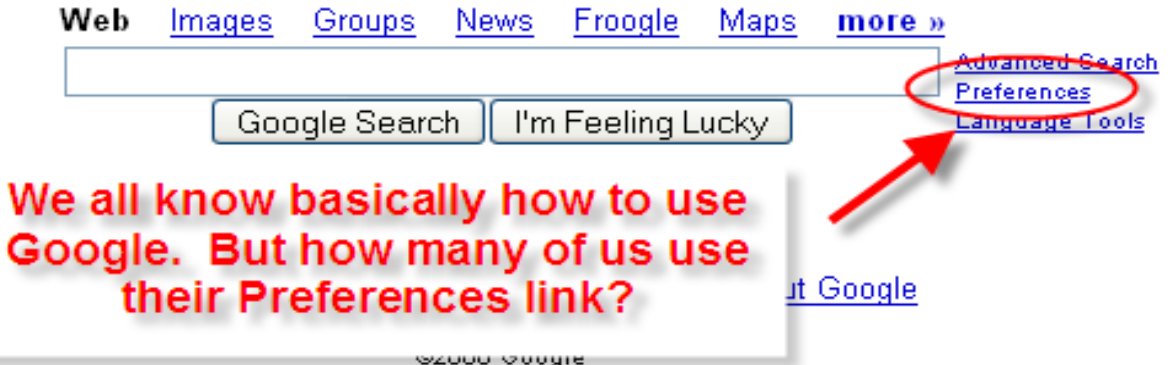

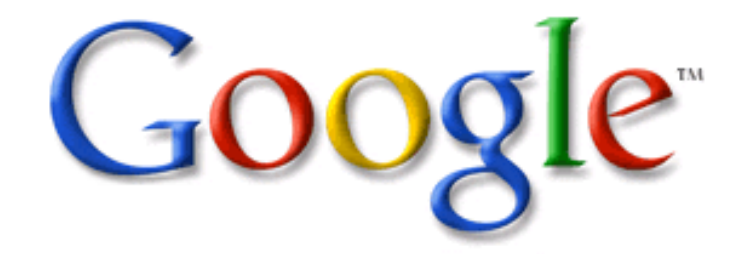

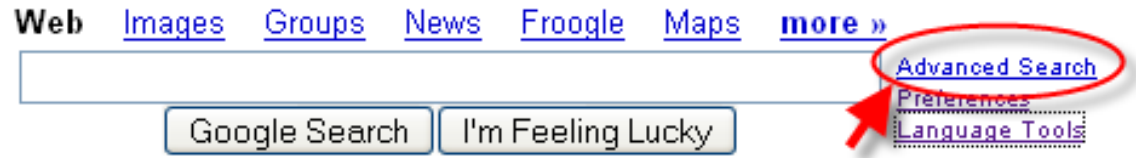

#### Now let's take a look at Advanced Search.

@2006 Google

Google Advanced Search

**Advanced Search Tips** 

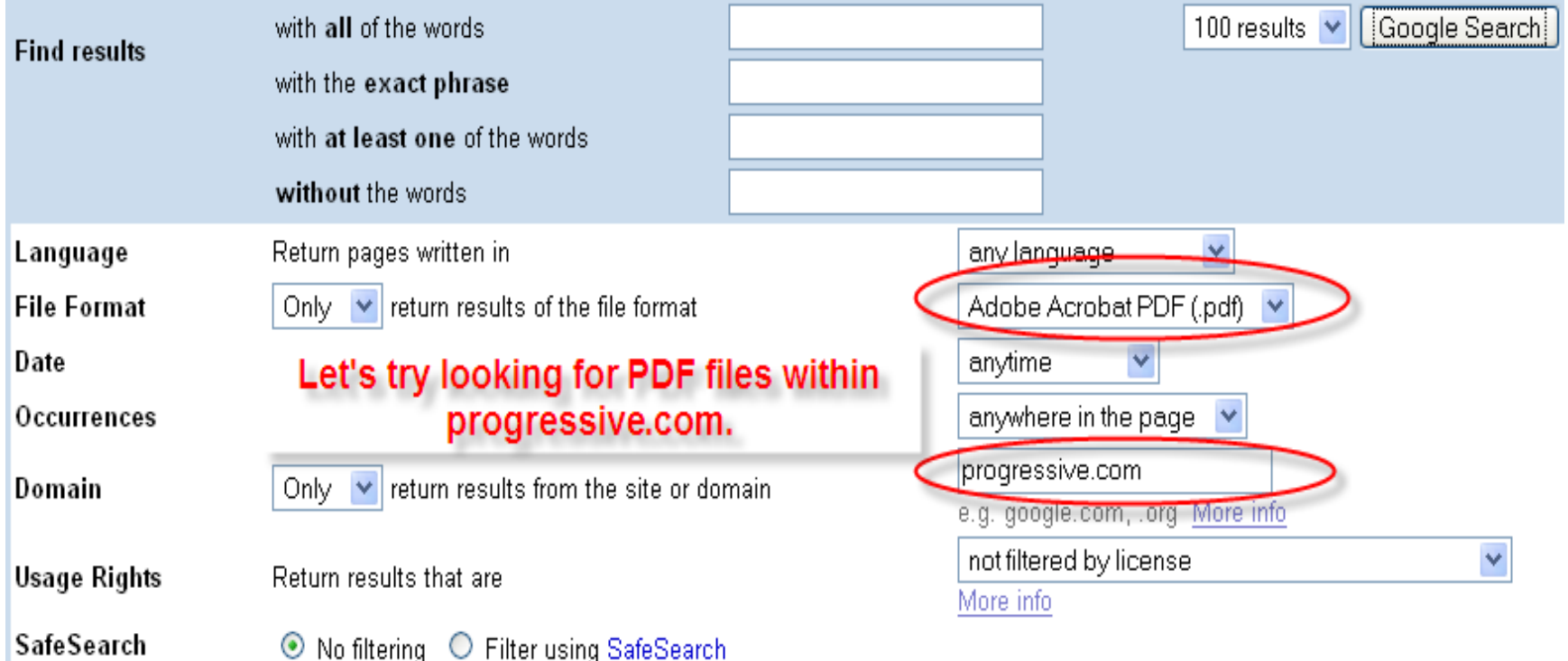

# Now its time to take a close look on the interesting Google Search Commands

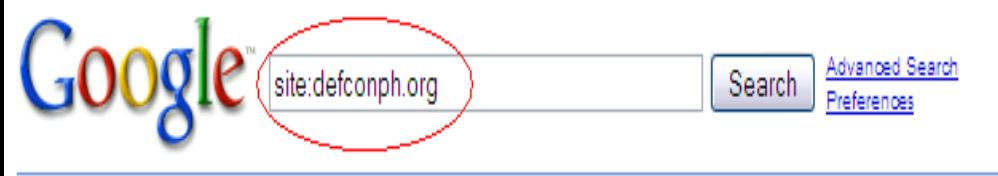

#### Web

#### 

Blogging at 10:21AM. EnGarde Secure Linux is the leading open source platform for protecting organizations from the threats on the Internet. ... blog.defconph.org/ - 34k - Cached - Similar pages -  $\odot$ 

#### DefconPH.org » Home  $\sqrt{\frac{1}{2}}$

1 Nov 2008 ... DefconPH Beer Talk 1. Is an annual small gathering with different IT Security topics that will be discussed over beer. ... defconph.org/ - 6k - Cached - Similar pages -  $\odot$ 

#### DefconPH.org - Index AX

Welcome, Guest. Please login or register. 1 Hour, 1 Day, 1 Week, 1 Month, Forever. Login with username, password and session length ... forum.defconph.org/ - 22k - Cached - Similar pages -  $\odot$ 

-----BEGIN PGP PUBLIC KEY BLOCK----- Version: GnuPG v1.4.5 (GNU ... 图区 ----- BEGIN PGP PUBLIC KEY BLOCK----- Version: GnuPG v1.4.5 (GNU/Linux) mQGiBEiz96YRBADkM7X15GXJzDHQEhyLeKj8fWhHSuMYeWWX+yaUjZX6x33Cek4F ... www.defconph.org/pqp/semprix.key - 3k - Cached - Similar pages -  $\odot$ 

Personalized based on your web history. Mo

Results 1 - 10 of about 343 from defconph.org.) (0.20 s

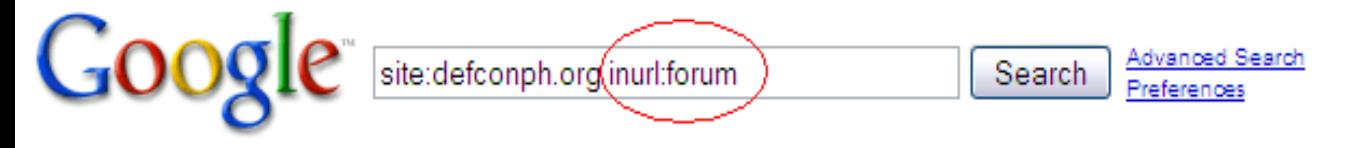

Web Groups

Results 1 - 10 of a

DefconPH.org - Index **AX** 

Welcome, Guest. Please login or register. 1 Hour, 1 Day, 1 Week, 1 Month, Forever. Login with username, password and session length ... forum defconph.org/ - 22k - Cached - Similar pages -  $\odot$ 

Close window Having problems hearing this? Try a direct link to it.  $\Box$ http://defconph.org/forum/index.php?action=verificationcode;rand= aaafe5039eeec452486d3308c9c5cb36:format=.wav:format=.wav ... defconph.org(forum)index.php?PHPSESSID= dfaad0ef5ef7d95385b265a06c2921fc&action=verif... - 2k - Cached - Similar pages -  $\odot$ 

Close window Having problems hearing this? Try a direct link to it.  $\vert \overline{\gamma} \vert \vert \times \vert$ http://defconph.org/forum/index.php?action=verificationcode;rand= b05dfbc7be224fdaa5cb9b11779fcbfd:format=.wav:format=.wav ... defconph.org/forum/index.php?PHPSESSID= 851bc448e6d7924a5e489b06f15e4723&action=ver... - 2k - Cached - Similar pages -  $\odot$ 

**Print Page - funnies section** 

post any funny comic strips, pictures, images, quotes, etc. here that caters to our 31337 sense of humors :D i'll start with an sql-inject comic strip (see ... defconph.org/forum/index.php?action=printpage;topic=79.0 - 3k - Cached - Similar pages -  $\odot$ 

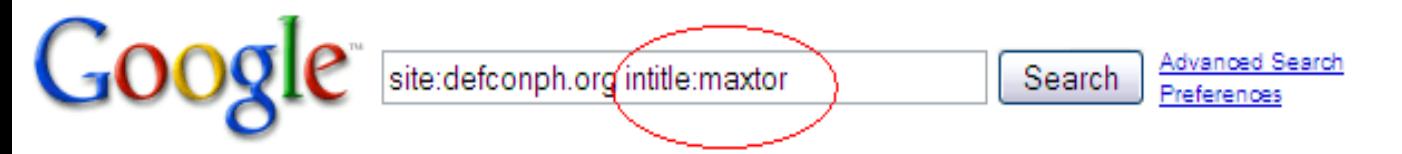

#### Web

#### DefconPH Blog (Defcon Philippines)  $\sqrt{x}$  maxtor)  $\sqrt{x}$

Blogging at 10:21AM. EnGarde Secure Linux is the leading open source platform for protecting organizations from the threats on the Internet. ... blog.defconph.org/?author=3 - 18k - Cached - Similar pages -  $\odot$ 

#### View the profile of **Maxtor**  $\boxed{\uparrow}$

Welcome, Guest. Please login or register. 1 Hour, 1 Day, 1 Week, 1 Month, Forever. Login with username, password and session length ... defconph.org/forum/index.php?action=profile;u=9 - 12k - Cached - Similar pages -  $\odot$ 

#### DefconPH Blog (Defcon Philippines) » maxtor 7 X

BackTrack 3. Blogging @ 1:44PM, October 18, 2008 BackTrack is the most top rated linux live distribution focused on penetration testing. ... blog.defconph.org/?author=3&paged=3 - 17k - Cached - Similar pages - ⊜

In order to show you the most relevant results, we have omitted some entries very similar to the 3 already displayed. If you like, you can repeat the search with the omitted results included.

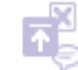

Add a result - See all my SearchWiki notes - See all notes for this SearchWiki -

Resul

#### Web Images Maps News Shopping Gmail more

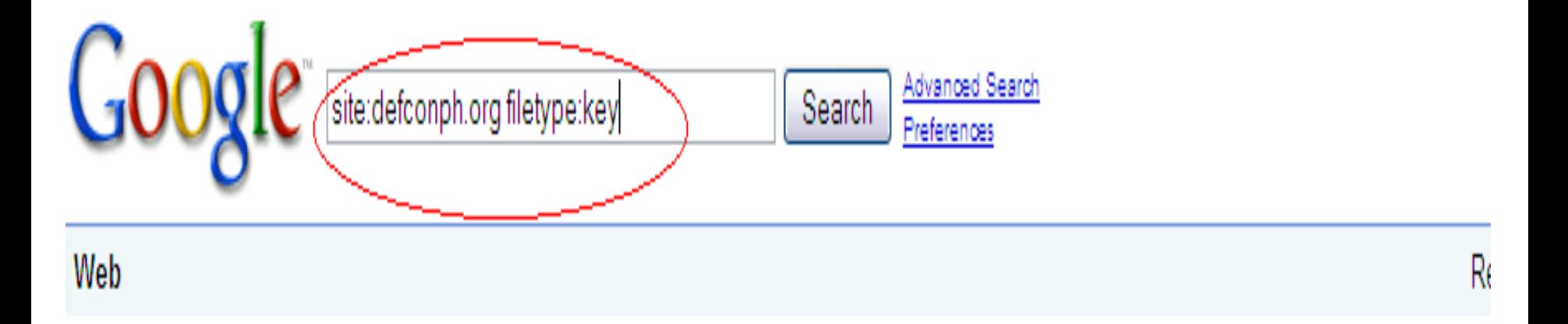

-----BEGIN PGP PUBLIC KEY BLOCK----- Version: GnuPG v1.4.5 (GNU ... 图区 -----BEGIN PGP PUBLIC KEY BLOCK----- Version: GnuPG v1.4.5 (GNU/Linux) mQGiBEjz96YRBADkM7X15GXJzDHQEhyLeKj8fWhHSuMYeWWX+yaUjZX6x33Cek4F ... www.defconph.org/pgp/semprix.key} 3k - Cached - Similar pages -  $\odot$ 

@Add a result - See all my SearchWiki notes - See all notes for this SearchWiki -

#### There are many more advanced operators

http://www.googleguide.com/advanced\_operators\_reference.html

- ▶ Some other things to keep in mind
	- Google queries are not case sensitive.
	- The \* wildcard represents any *word* 
		- Example: "\* hacker quote"
	- Google stems words automatically
		- Example: "hacker blog quote" brings up sites with "hacker … ".

#### $\rightarrow$  The  $+$  symbol forces inclusion of a certain word.

- "blog defconph +defconph"
- $\rightarrow$  We've already seen the symbol.
- If The | symbol provides boolean OR logic.
	- "blog defconph +inurl:(defconph | maxtor)"

# This is getting boring already, lets get this stuff out of the way and get some Google Hacking.

### Google as Anonymouse Proxy

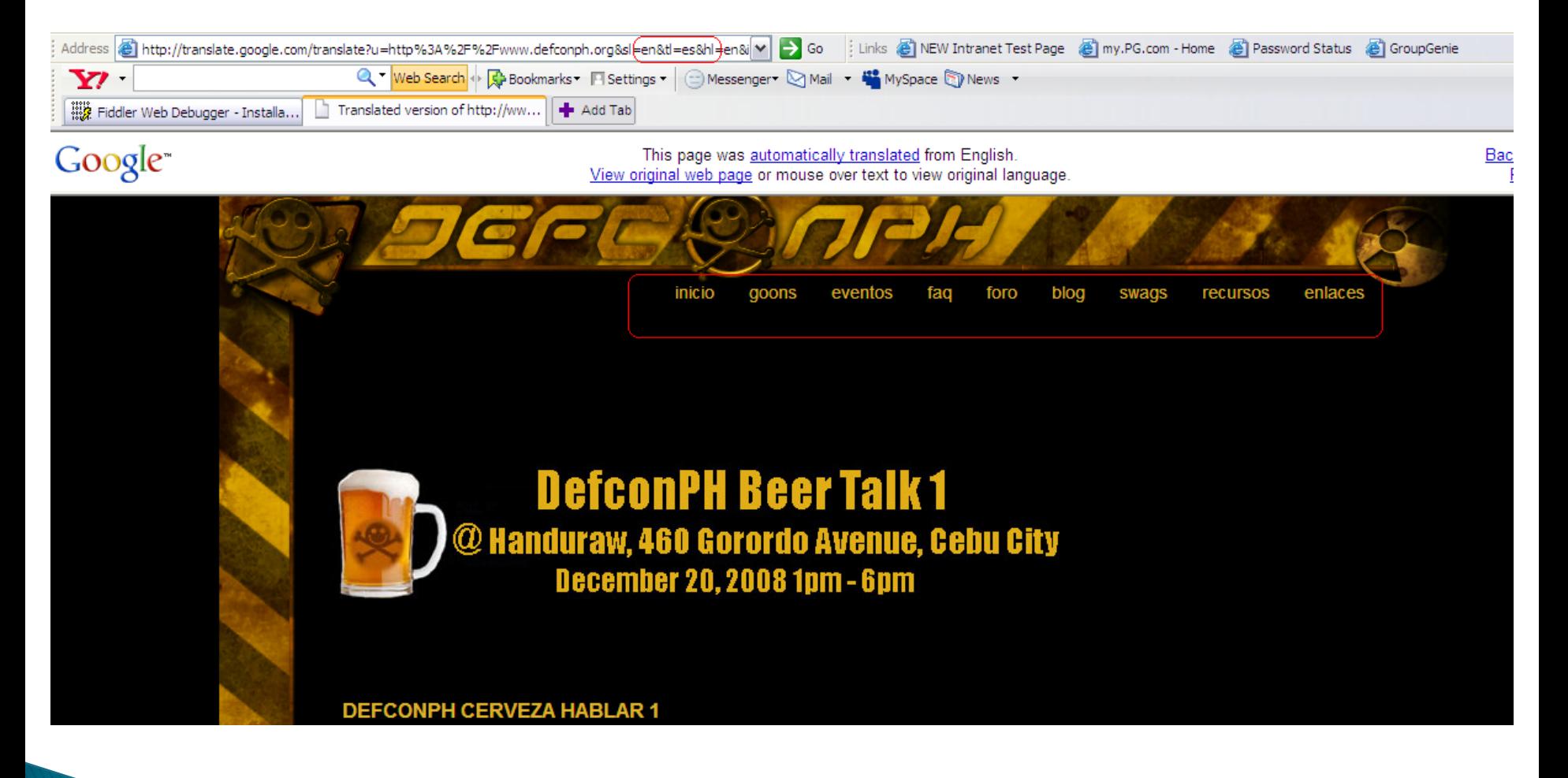

#### We will check if we are anonymous

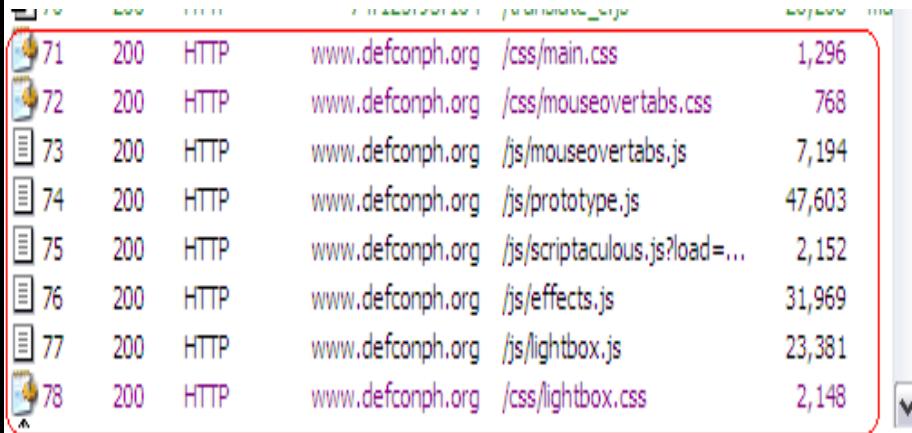

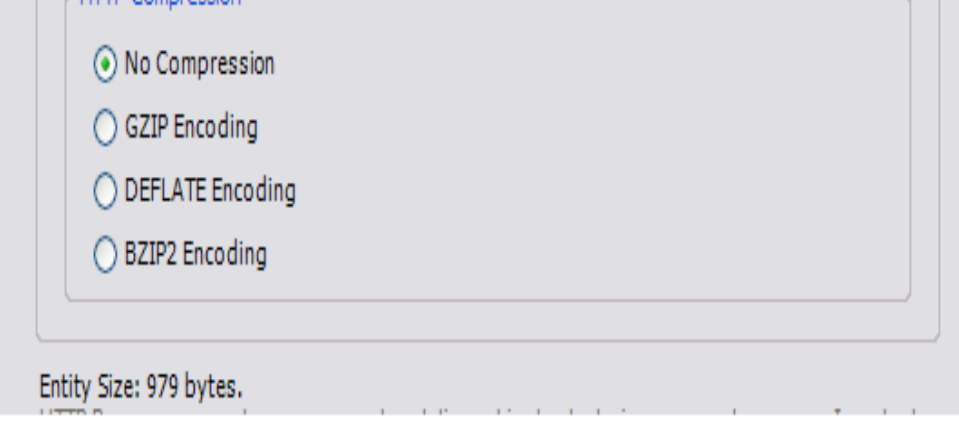

We used Fiddler to Debug our session We will check if Google cache allows us to become anonymous.

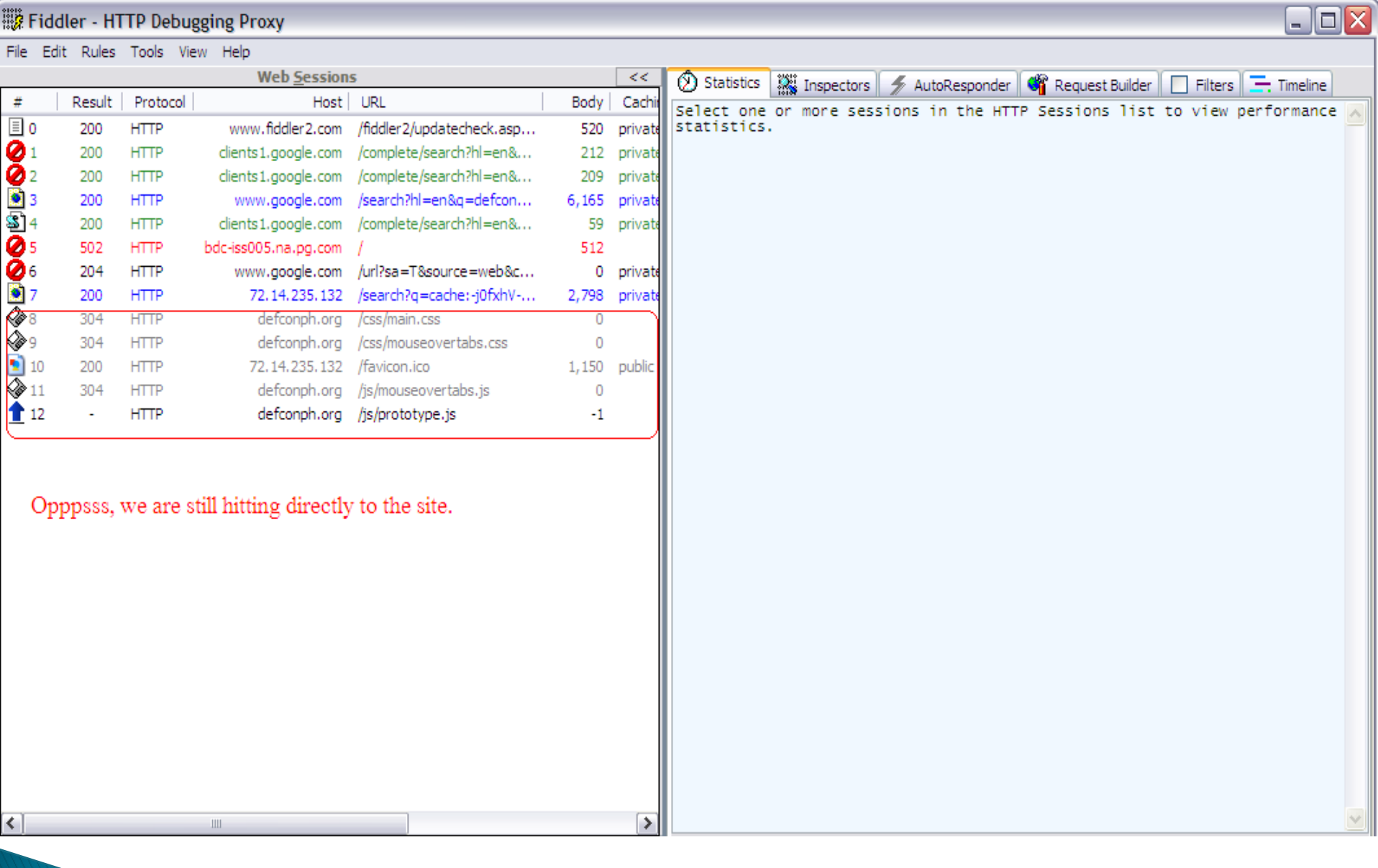

### **Cached with Text only version**

Fiddler - HTTP Debugging Proxy

#### File Edit Rules Tools View Help

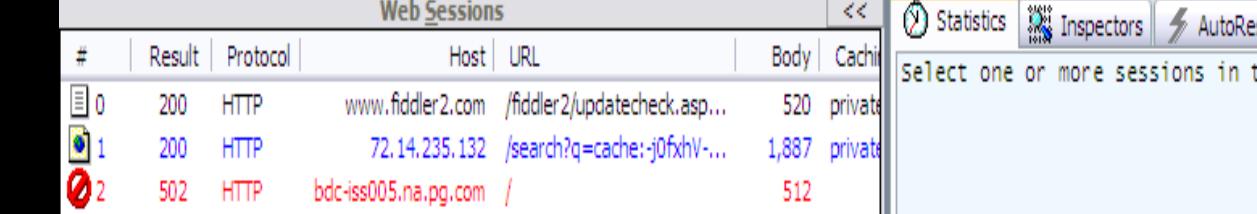

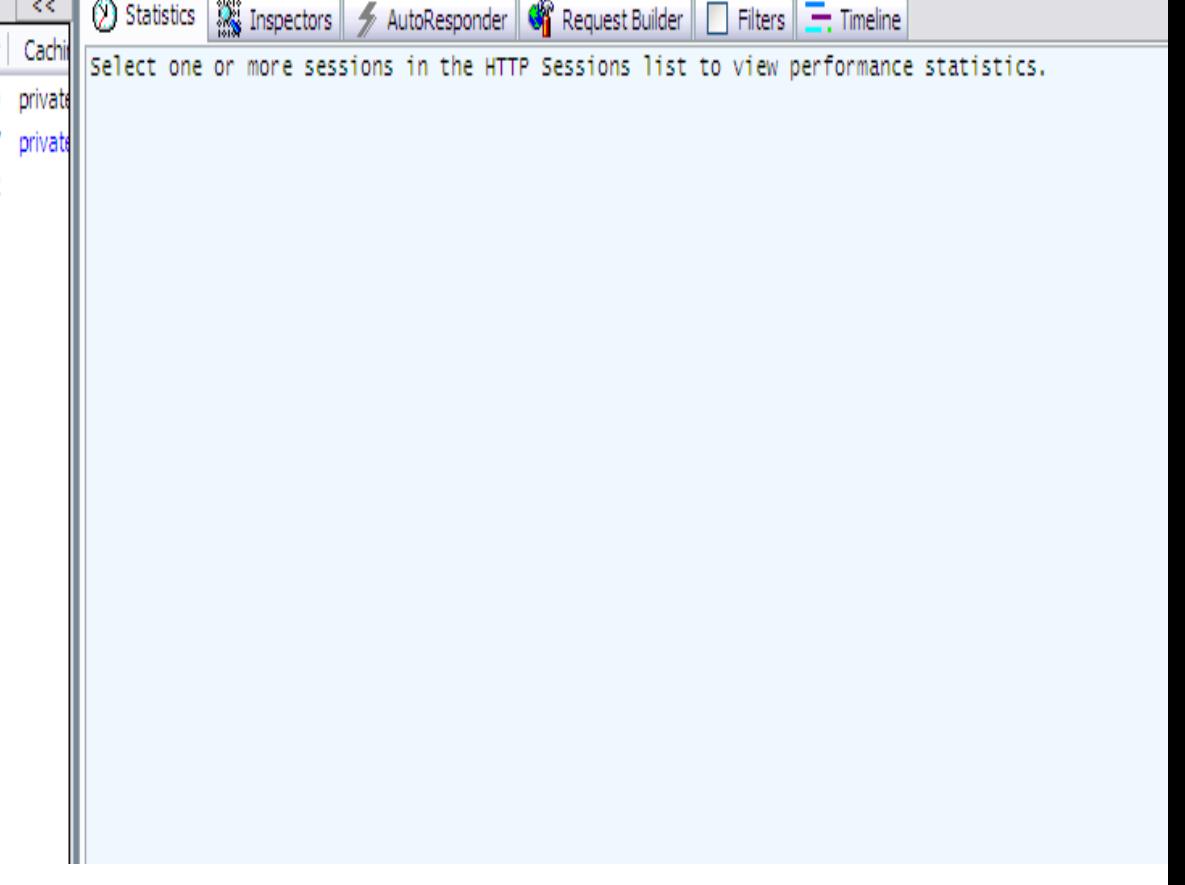

### **Trolling Emails on Google**

Web Images Maps News Shopping Gmail more

semprixd@gmail.com | Web History | My Account

Google

 $@{\sf deformb.org\text{-}www.defeonph.org}$ 

Advanced Search Search Preferences

Web

Personalized based on your web history. Mo

Results 1 - 10 of about 208 for @defconph.org -www.defconph.org. (0.44 s

DefconPH.org » Links 同区

DefconPH.org » Links ... please send an email to admin [at] defconph dØt org... US Government Sites. C4I.org - Computer Security, & Intelligence... defconph.org/index.php?xml\_id=links - 12k - Cached - Similar pages -  $\odot$ 

**DefconPH.org** » Resources **FIX** 1 Nov 2008 ... DEFCONPH. ... DefconPH.org » Resources ... defconph.org/index.php?xml\_id=resources - 24k - Cached - Similar pages -  $\odot$ More results from defconph.org »

**DefconPH** Blog (Defcon Philippines) » DefconPH Bloggers Conference ... [不][X] Those who are interested to join are welcome to post a comment or contact maxter-@defconph.org. No servers, systems, network and animals will be exploited ... blog.defconph.org/?p=136 - 14k - Cached - Similar pages - <

**DefconPH** Blog (Defcon Philippines) » Pinoy free classified site ...  $\vert \overline{\ast} \vert \vert \times \vert$ 7 Nov 2008 ... Topics. DefconPH · Events · Security. >> Archives ... Powered by: WordPress | C All Rights Reserved 2008. DefconPH.org. blog.defconph.org/?p=155 - 15k - Cached - Similar pages -  $\odot$ More results from blog.defconph.org »

### **Network Mapping**

- A hacker could use Google to obtain a list of all defconph.org domain names that are indexed by Google.
- Some interesting domain names may be found deep within the search results.

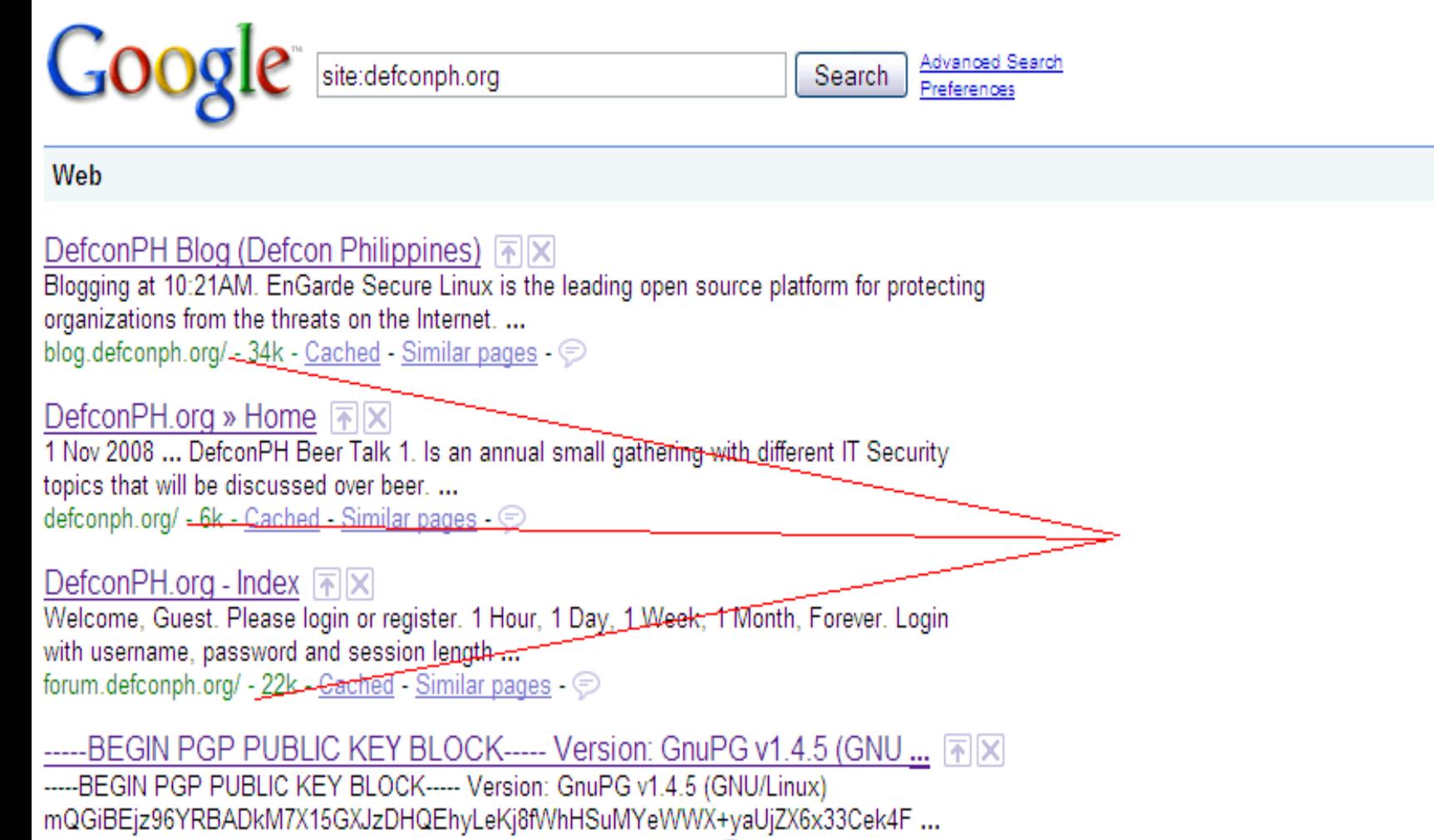

R

www.defconph.org/pqp/semprix.key - 3k - Cached - Similar pages -  $\odot$ 

# **Automated Google Hacking**

•It would be easy write a script that automates these types of queries against google.com and compiles the results.

 $\cdot$  Lots of sample code is available, including C# code.

- •A tool called GooScan does this.
- •But this goes against Google's Terms of Use.

•Google is rumored to keep a "black list" of bad IP addresses, so be careful!

# **Google Query APIs**

- Google used to provide a web service API for doing automated queries.
- This API is no longer available.
- Alternatives that break Google's Terms of Use:
	- Evil API
	- Aura API

### DNS-Mine.pl

- Attempts to get a list of domain names, similar to what I just demonstrated manually.
- Written by Roelof Temmingh of Sensepost.com
- Uses Google API

# Sitedigger

- Automated Google hacking tool from Foundstone
- Uses Google API
- Written in .Net
- Uses Google Hacking Database

# **Google Hacking Database**

- Located at johnny.ihackstuff.com
- Contains list of Google hacks, constantly updated
- Demo

#### **How To Protect Your Websites From Google Hackers**

- In general, be very careful about what content you place on your Internet-facing websites.
- Do not display detailed error messages.
- Do not allow directory browsing.

#### **How To Protect Your Websites From Google Hackers**

- Keep all of your links environment specific
- Keep your name and email out of HTML comments and don't post on Google Groups with your work email account.
- Configure your web server to only serve up a list of "safe" file types and to respond with "File Not Found" for any unsafe types.

### For More Info

- "Google Hacking For Penetration Testers" Volume 2 by Johnny Long
- http://johnny.ihackstuff.com
- http://www.sensepost.com
- http://www.foundstone.com
- http://www.google.com

# QUESTIONS ?????????????????